### **Formation en Bioinformatique Plateforme ABiMS 2017**

# Module

## *Linux avancé*

#### **Objectifs**

Savoir utiliser des commandes linux pour traiter de grosses quantités de données : fichiers volumineux et/ou en grands nombres : recherche, comptage, tri, fusion, …

#### **Programme**

- Introduction
- Décrire *(wc, grep)*
- Manipuler des fichiers tabulés *(cut, sort)*
- Rechercher *(grep)*
- Redirection / Pipeline *(stdin, stdout, stderr, >, 2>, &&, |)*
- Recherche avancée : notion d'expression régulière *(egrep)*
- Rechercher/Remplacer haut débit *(tr, sed)*
- Manipulation de fichier tabulé mode avancé (*awk*)
- Traitement séquentiel de nombreux fichiers (*for*)

**Public** Personnel scientifique et technique

**Pré requis** Avoir suivi le module « Linux Initiation » ou maîtriser son programme

**Modalités pédagogiques** Cours réalisé en salle TP informatique (IGM ou HDF) Théorie : 30% / Pratique : 70% Un poste de travail par stagiaire

**Durée :** 1 jour

**Intervenants** Philippe Bordron / Mark Hoebeke / Gildas Le Corguillé **Renseignements formation**

*mark.hoebek[e@sb-roscoff.fr](mailto:christophe.caron@sb-roscoff.fr)*

Tél: 02 98 29 25 68

#### **Pre-inscriptions en ligne**

*<http://abims.sb-roscoff.fr/formation>*

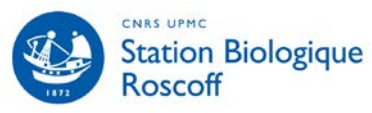

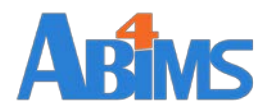